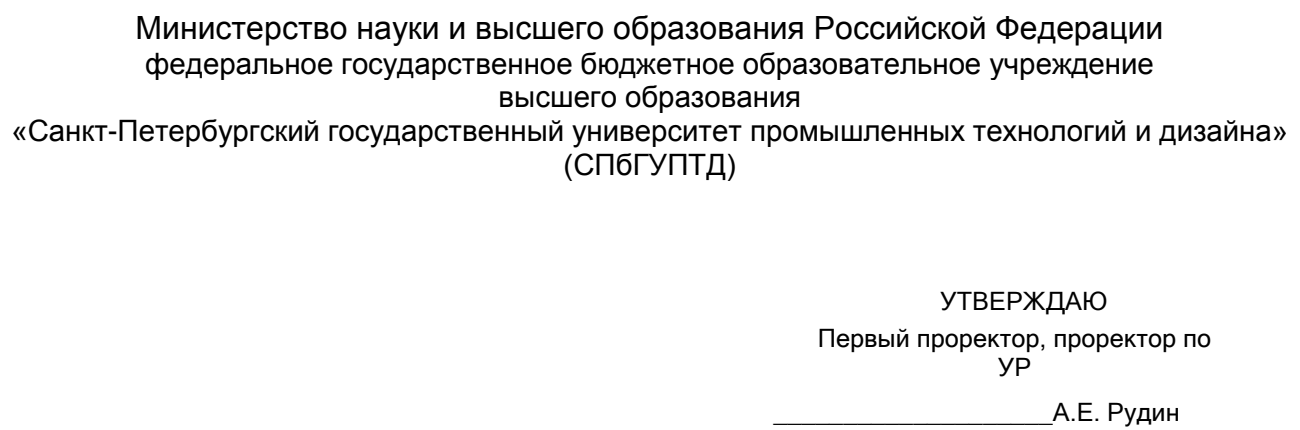

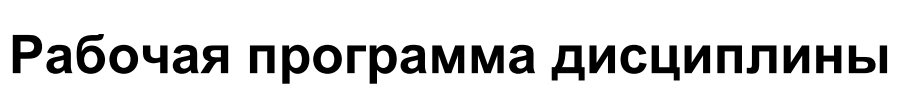

« 28 » июня 2022 года

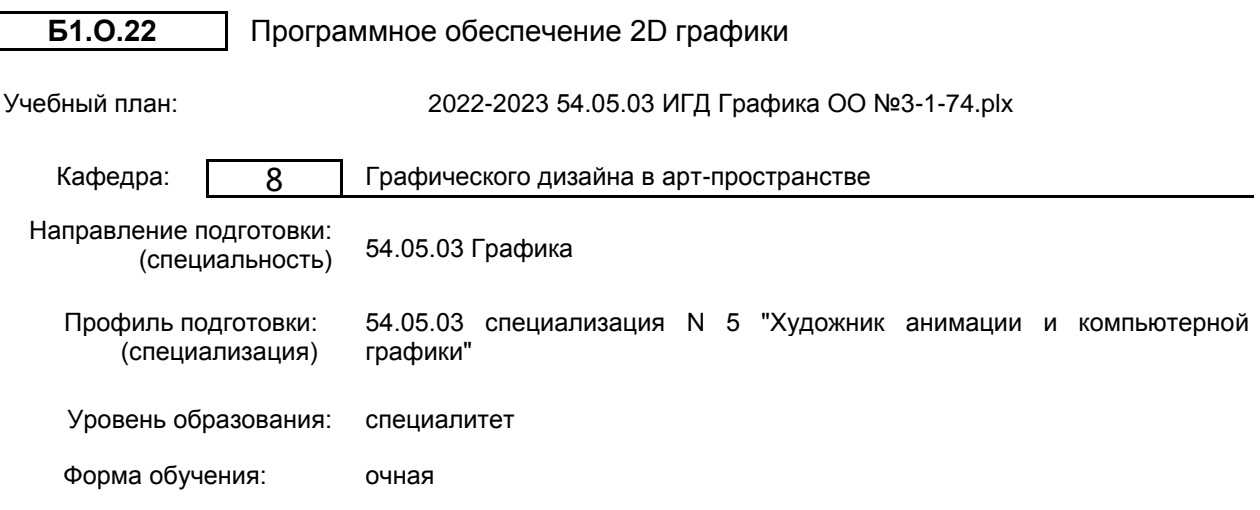

## **План учебного процесса**

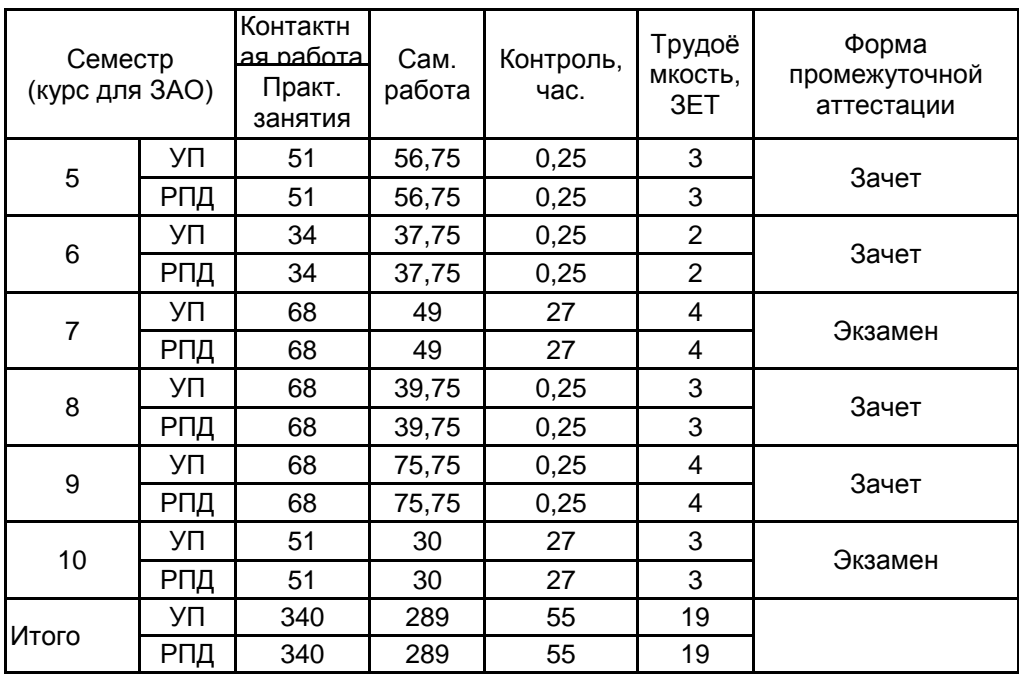

Санкт-Петербург 2022

Рабочая программа дисциплины составлена в соответствии с федеральным государственным образовательным стандартом высшего образования по направлению подготовки 54.05.03 Графика, утверждённым приказом Министерства образования и науки Российской Федерации от 13.08.2020 г. № 1013

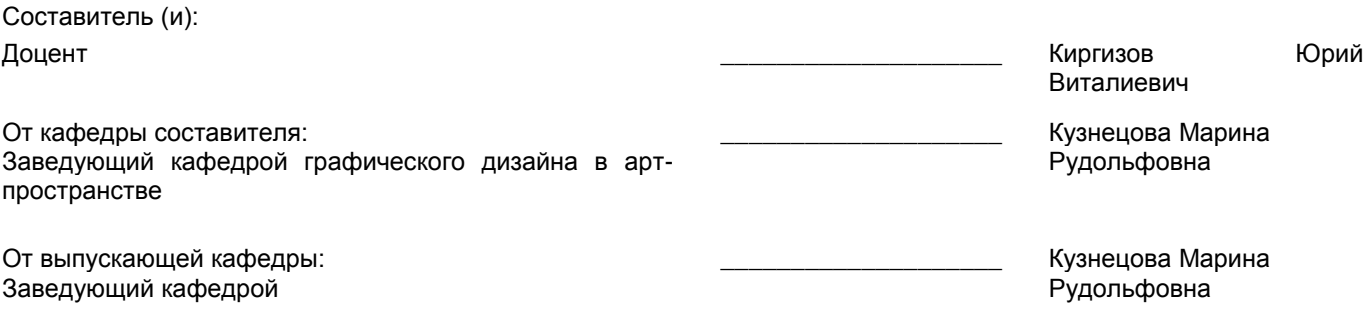

Методический отдел: Макаренко С.В.

 $\_$  ,  $\_$  ,  $\_$  ,  $\_$  ,  $\_$  ,  $\_$  ,  $\_$  ,  $\_$  ,  $\_$  ,  $\_$  ,  $\_$  ,  $\_$  ,  $\_$  ,  $\_$  ,  $\_$  ,  $\_$  ,  $\_$  ,  $\_$  ,  $\_$  ,  $\_$  ,  $\_$  ,  $\_$  ,  $\_$  ,  $\_$  ,  $\_$  ,  $\_$  ,  $\_$  ,  $\_$  ,  $\_$  ,  $\_$  ,  $\_$  ,  $\_$  ,  $\_$  ,  $\_$  ,  $\_$  ,  $\_$  ,  $\_$  ,

## **1 ВВЕДЕНИЕ К РАБОЧЕЙ ПРОГРАММЕ ДИСЦИПЛИНЫ**

**1.1 Цель дисциплины:** Сформировать компетенции обучающегося в области программного обеспечения двухмерной графики для компьютерных игр.

#### **1.2 Задачи дисциплины:**

Раскрыть принципы последовательного проектирования мультимедийных проектов по нарастающей сложности в графических редакторах двухмерной графики (Adobe Photoshop, Adobe Animate)

Продемонстрировать особенности технических приёмов проектирования игрового контента, художественно-технических приёмов при создании элементов компьютерной игры.

#### **1.3 Требования к предварительной подготовке обучающегося:**

Предварительная подготовка предполагает создание основы для формирования компетенций, указанных в п. 2, при изучении дисциплин:

Живопись

Рисунок

Основы композиции

Цветоведение и колористика в игровой графике

Композиция в графике

Информационные технологии

Перспектива в игровой графике

Компьютерные технологии в игровой графике

Пластическая анатомия в игровой графике

Концепт-арт окружения, архитектуры, объектов и персонажей

Скульптура и пластическое моделирование

Драматургия и режиссура компьютерных игр

Концепция разработки компьютерной игры

#### **2 КОМПЕТЕНЦИИ ОБУЧАЮЩЕГОСЯ, ФОРМИРУЕМЫЕ В РЕЗУЛЬТАТЕ ОСВОЕНИЯ ДИСЦИПЛИНЫ**

#### **ПК-2: Способен осуществлять концептуальную и художественно-техническую разработку дизайн-проектов систем визуальной информации, идентификации и коммуникации в сфере анимации и компьютерной графики**

**Знать:** методы и средства компьютерной графики и геометрического моделирования, основные понятия и методы работы с инструментами графических пакетов, знать теоретические и практические основы создания объемной, плоскостной и декоративной композиции на основе изучения базовых дисциплин. Основы специальной терминологии и методы работы в пределах графических программ, основные способы анимации при создания творческих проектов.

**Уметь:** создавать игровой контент среды компьютерных игр в графических редакторах двухмерной графики (Adobe Photoshop, Adobe Flash) в рамках конкретного проектного задания, находить и анализировать источники информации для создания игрового контента с учетом целевой аудитории. Уметь концептуально подходить к процессу создания творческих работ в области анимации персонажей.

**Владеть:** навыками художественно-технических приёмов 2D - моделирования при создании элементов компьютерной игры. владеть культурой мышления, способностью к обобщению формы, цельности, анализу натурного объекта, и технологиями достижения различных эффектов; а также основами анимирования, изобразительного мультдвижения в области компьютерных игр.

# **3 РЕЗУЛЬТАТЫ ОБУЧЕНИЯ ПО ДИСЦИПЛИНЕ**

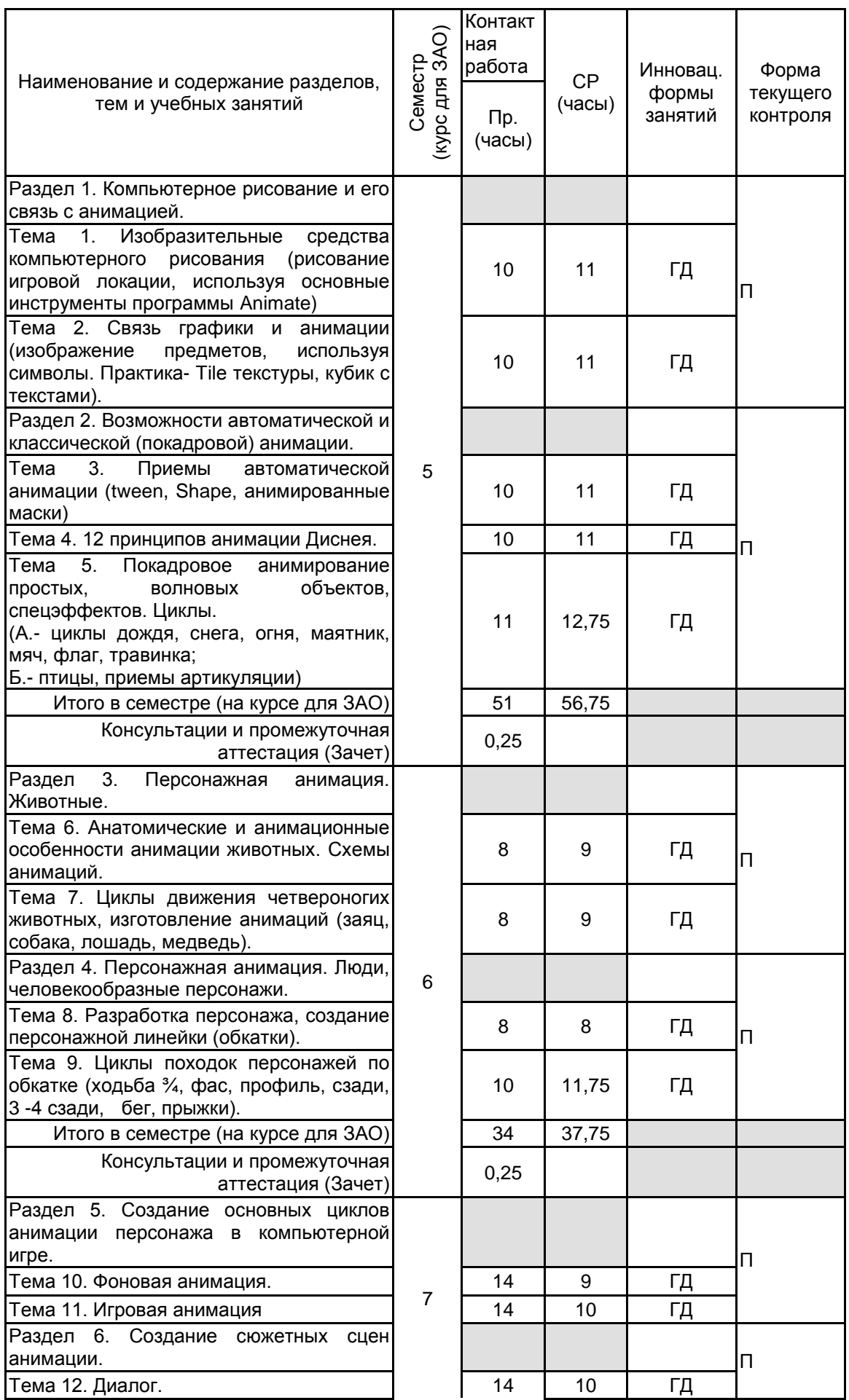

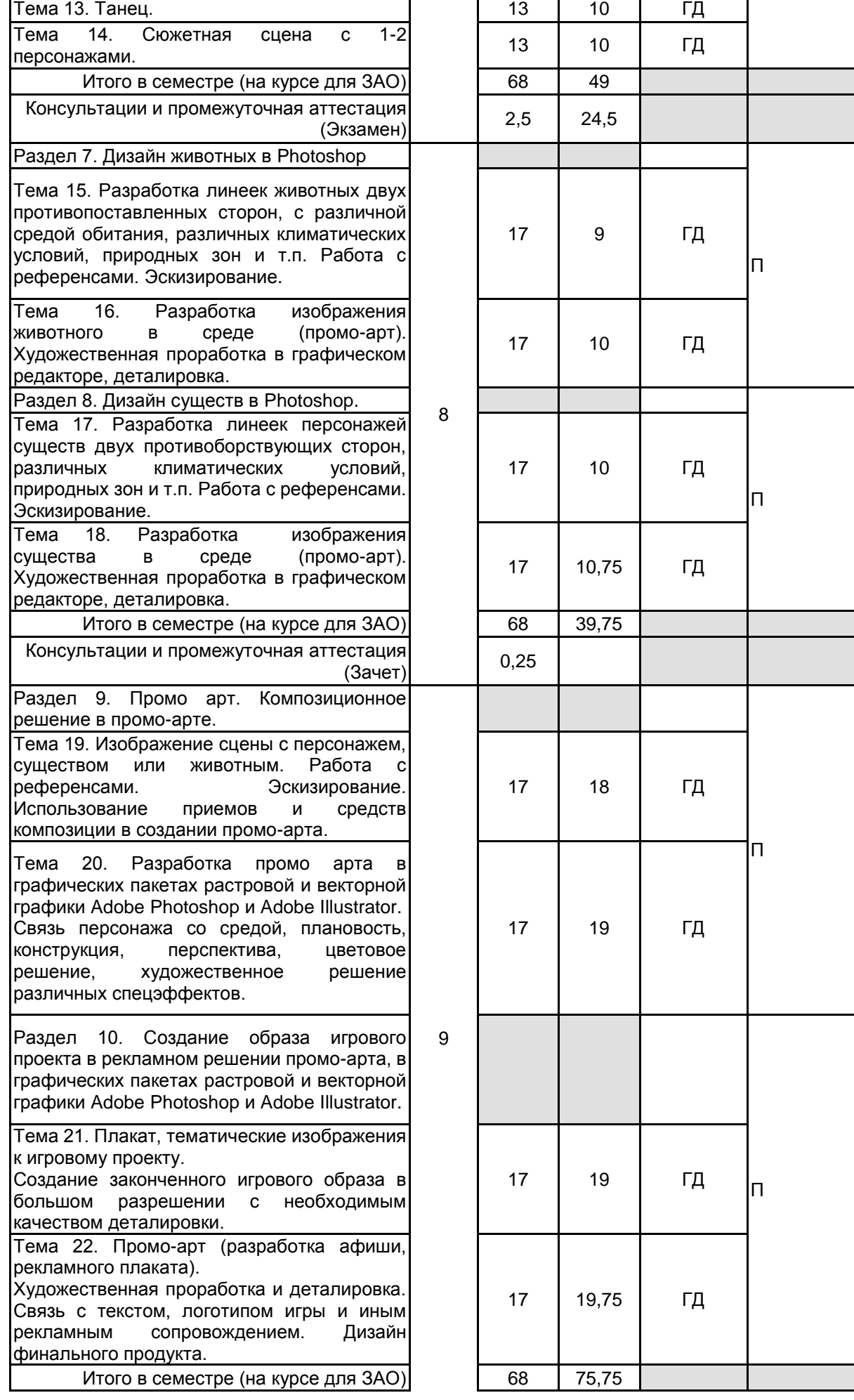

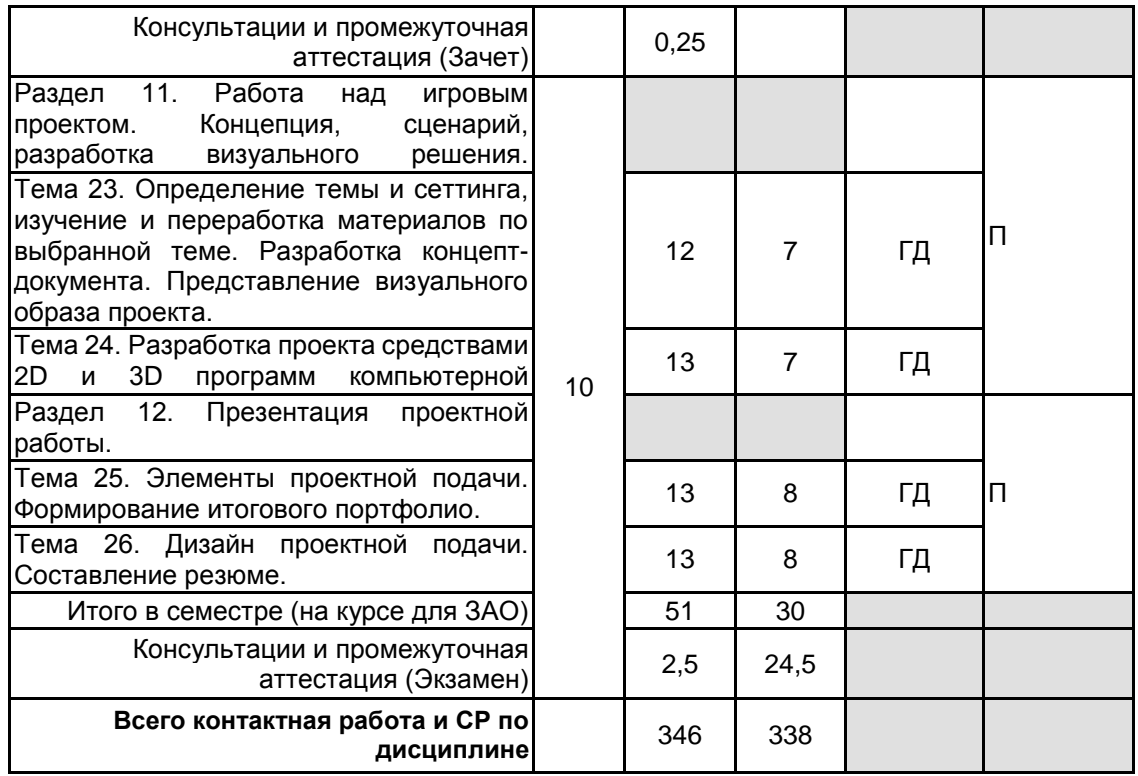

## **4 КУРСОВОЕ ПРОЕКТИРОВАНИЕ**

Курсовое проектирование учебным планом не предусмотрено

## **5. ФОНД ОЦЕНОЧНЫХ СРЕДСТВ ДЛЯ ПРОВЕДЕНИЯ ПРОМЕЖУТОЧНОЙ АТТЕСТАЦИИ**

## **5.1 Описание показателей, критериев и системы оценивания результатов обучения 5.1.1 Показатели оценивания**

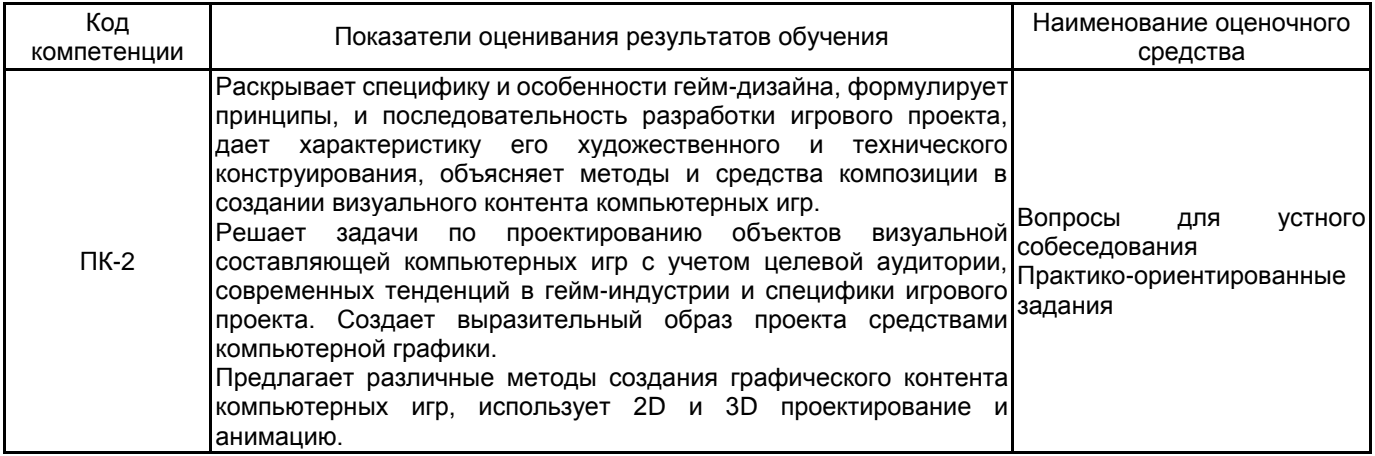

## **5.1.2 Система и критерии оценивания**

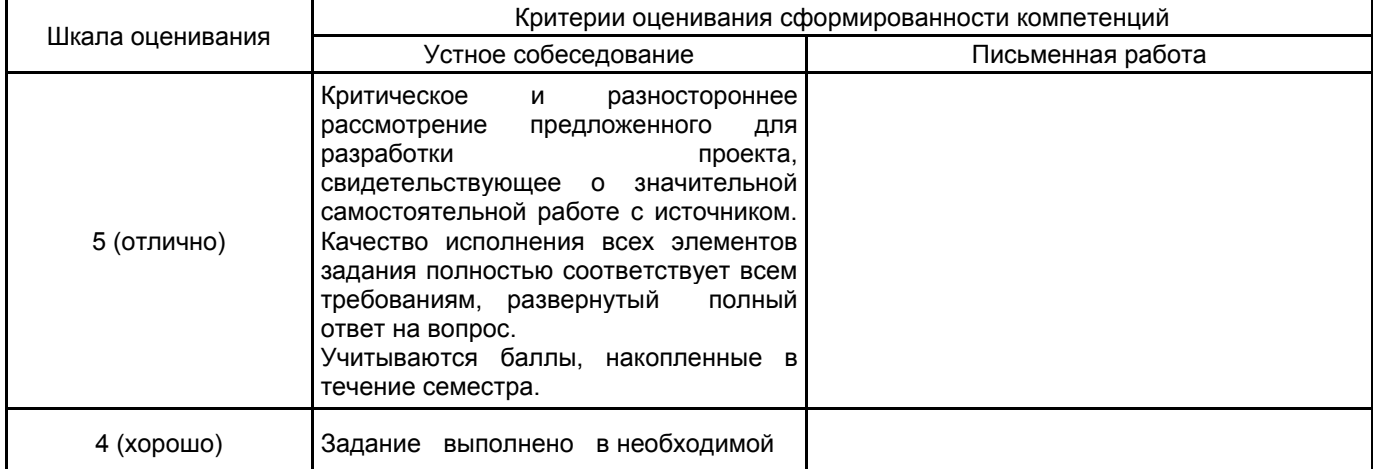

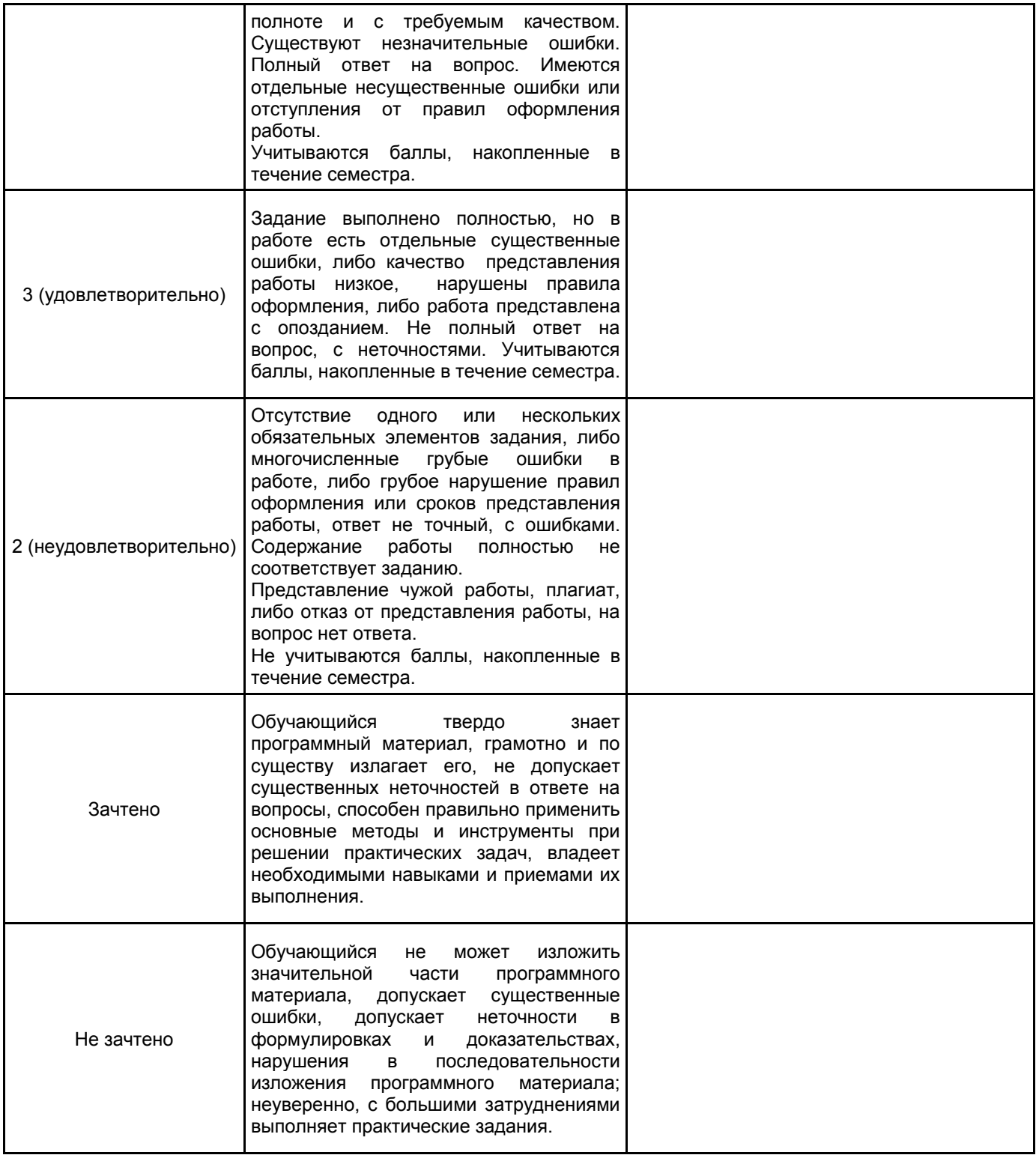

#### **5.2 Типовые контрольные задания или иные материалы, необходимые для оценки знаний, умений, навыков и (или) опыта деятельности 5.2.1 Перечень контрольных вопросов**

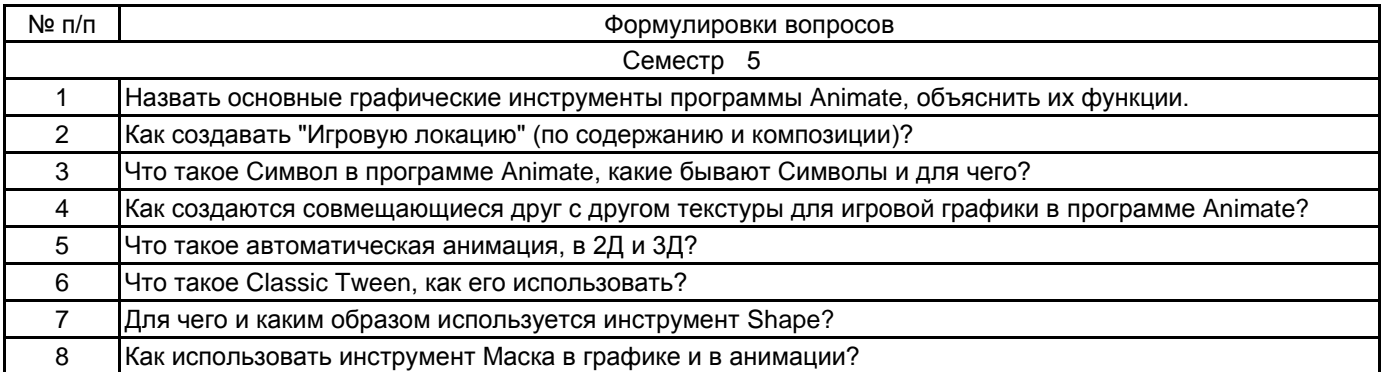

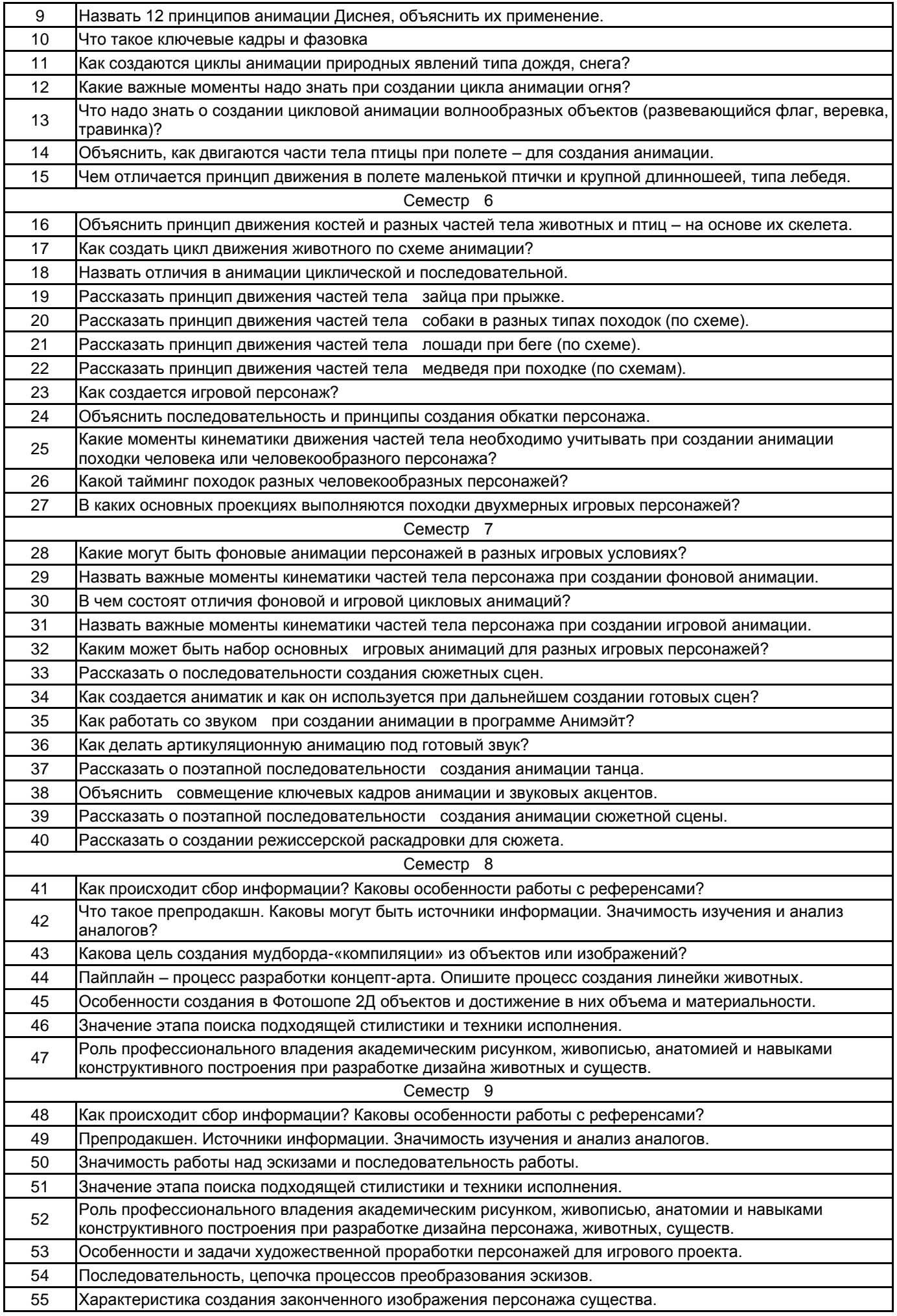

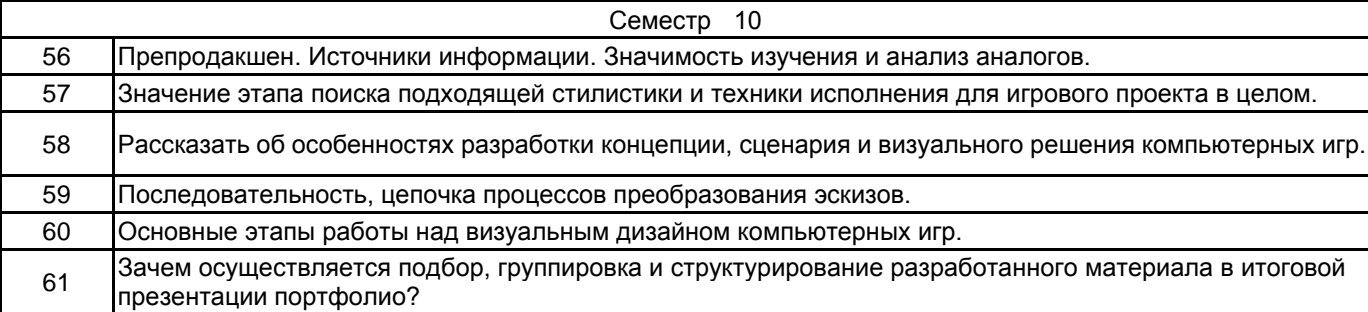

#### **5.2.2 Типовые тестовые задания**

не предусмотрено

## **5.2.3 Типовые практико-ориентированные задания (задачи, кейсы)**

Типовые практико-ориентированные задания (задачи, кейсы) находятся в приложении к данной РПД

## **5.3 Методические материалы, определяющие процедуры оценивания знаний, умений, владений (навыков и (или) практического опыта деятельности)**

## **5.3.1 Условия допуска обучающегося к промежуточной аттестации и порядок ликвидации академической задолженности**

Проведение промежуточной аттестации регламентировано локальным нормативным актом СПбГУПТД «Положение о проведении текущего контроля успеваемости и промежуточной аттестации обучающихся»

### **5.3.2 Форма проведения промежуточной аттестации по дисциплине**

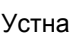

Устная Письменная Компьютерное тестирование Иная

# **5.3.3 Особенности проведения промежуточной аттестации по дисциплине**

## **6. УЧЕБНО-МЕТОДИЧЕСКОЕ И ИНФОРМАЦИОННОЕ ОБЕСПЕЧЕНИЕ ДИСЦИПЛИНЫ**

## **6.1 Учебная литература**

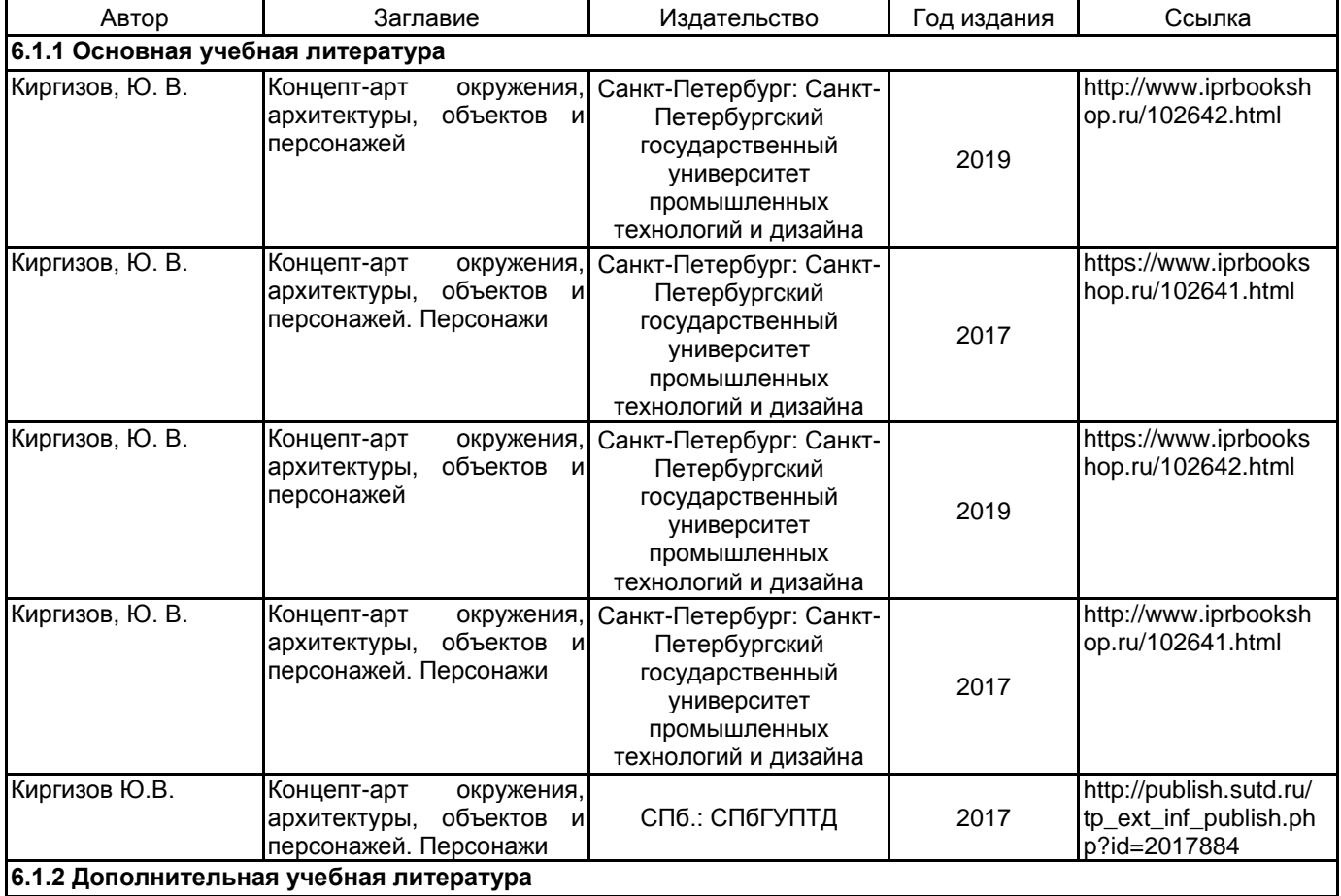

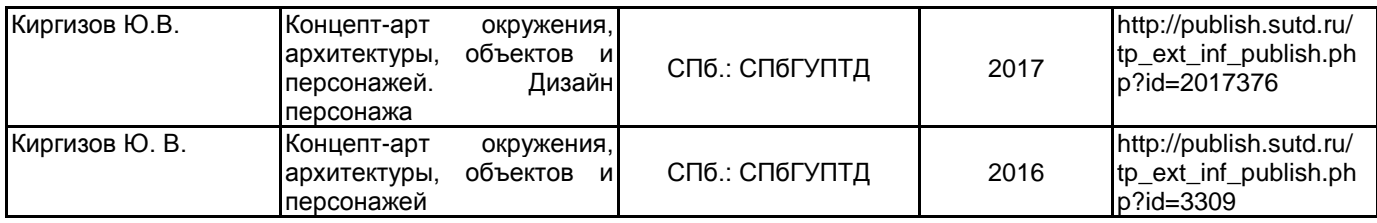

## **6.2 Перечень профессиональных баз данных и информационно-справочных систем**

Электронно-библиотечная система IPRbooks [Электронный ресурс]. URL: http://www.iprbookshop.ru Электронная библиотека учебных изданий СПбГУПТД [Электронный ресурс]. URL:http://publish.sutd.ru информационные http://edu.sutd.ru/moodle/ Государственный Эрмитаж [Электронный ресурс].URL:

https://www.hermitagemuseum.org/wps/portal/hermitage/?lng=ru/

Русский музей [Электронный ресурс].URL: http://rusmuseum.ru

Центральный выставочный зал "Манеж" [Электронный ресурс].URL: https://manege.spb.ru/

Электронный каталог Фундаментальной библиотеки СПбГУПТД. [Электронный ресурс].URL: http://library.sutd.ru/<br>ArtStation-

ArtStation- популярный ресурс для размещения арт-портфолио [Электронный ресурс].URL: https://www.artstation.com/

Pinterest — популярный ресурс по поиску и хранению референсов [Электронный ресурс].URL: https://www.pinterest.ru/

Character Design References — ресурс с множеством концепт-артов персонажей, дизайнов и артбуков от разных художников [Электронный ресурс].URL: https://characterdesignreferences.com/

### **6.3 Перечень лицензионного и свободно распространяемого программного обеспечения**

Microsoft Windows 10 Pro

Adobe Photoshop

Adobe Illustrator

Adobe Animate

#### **6.4 Описание материально-технической базы, необходимой для осуществления образовательного процесса по дисциплине**

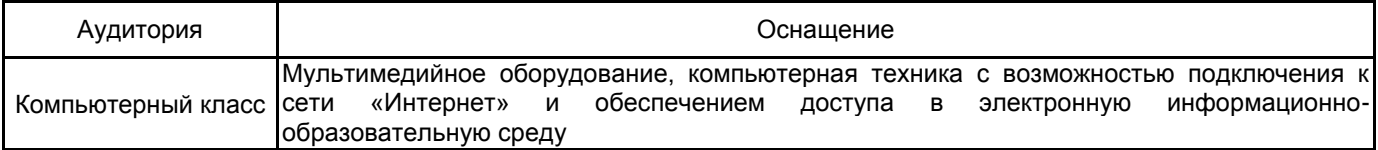

## **Приложение**

рабочей программы дисциплины\_ 2D-обеспечение комп. игр\_

 *наименование дисциплины*

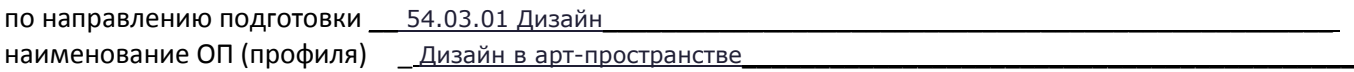

# **5.2.3 Типовые практико-ориентированные задания (задачи, кейсы)**

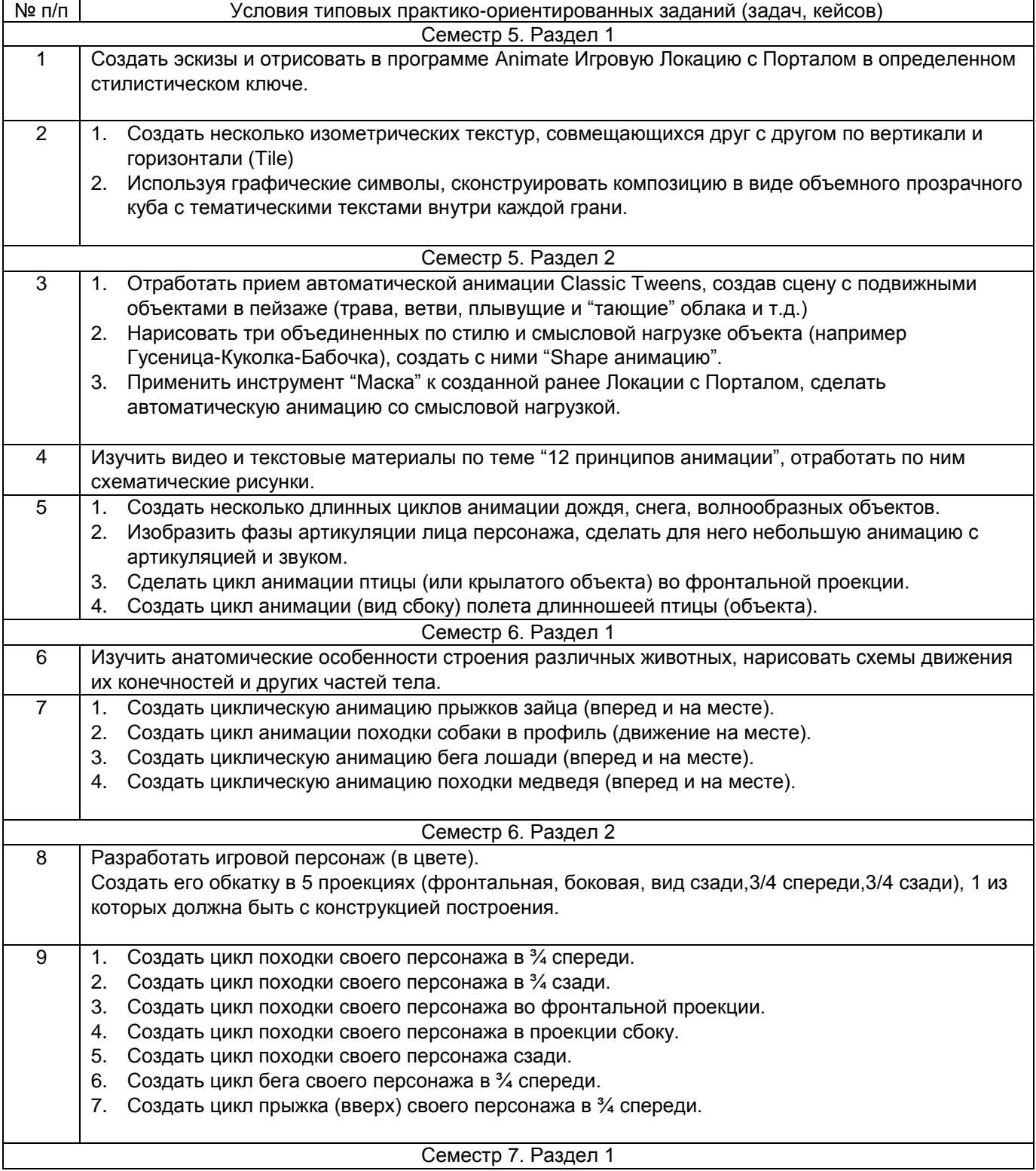

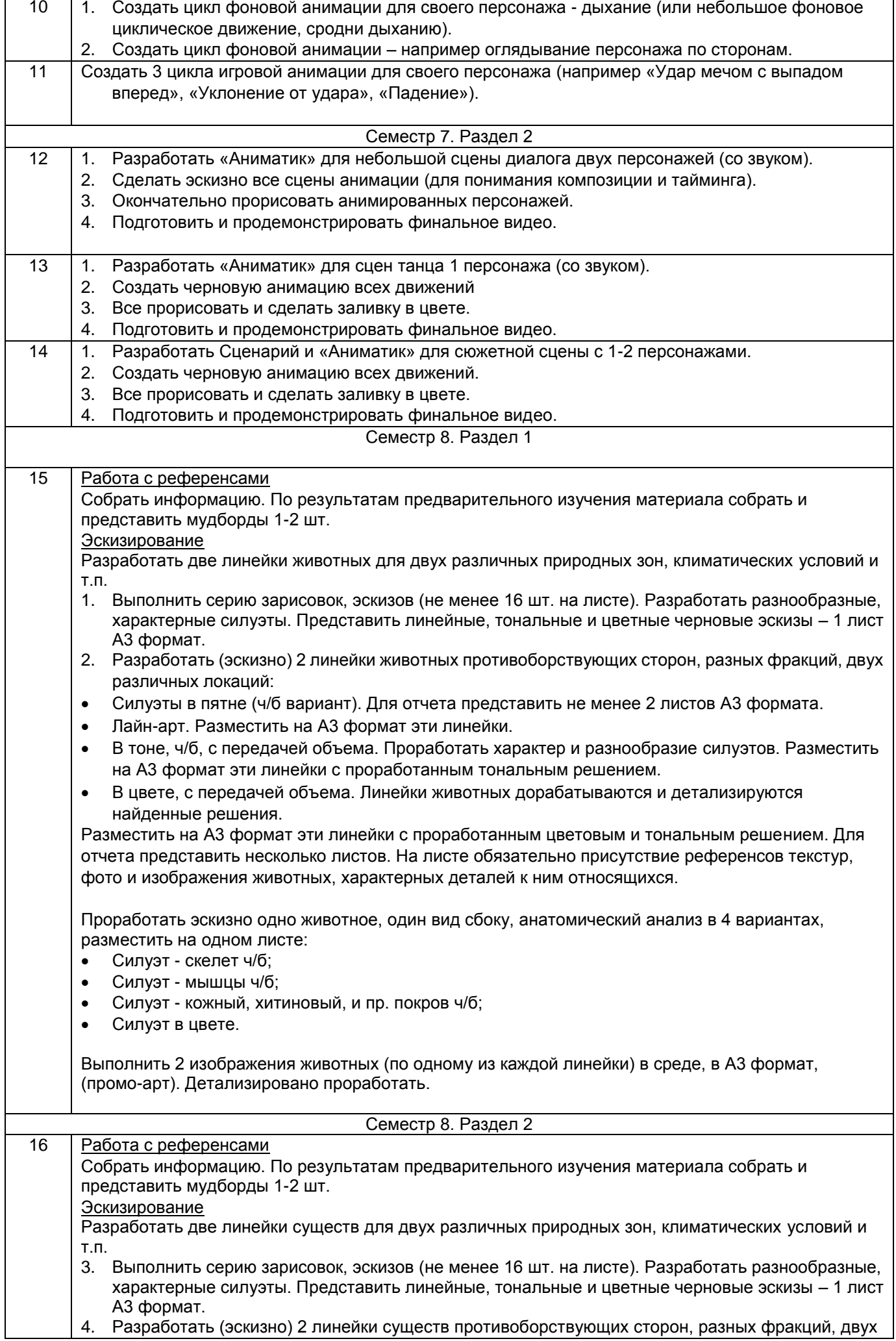

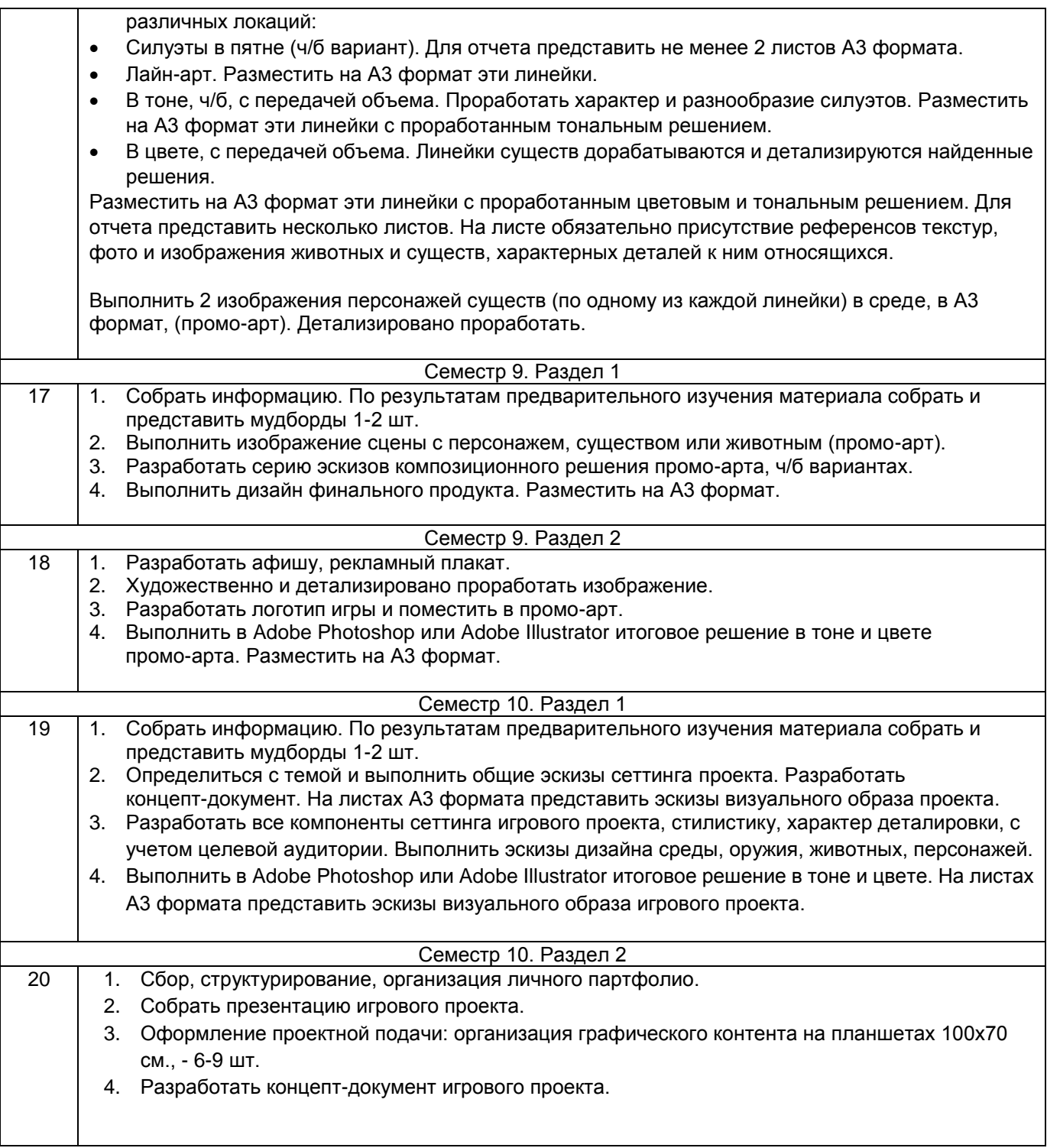